# $\vec{\,\nu}$ ಂಖ್ಯೆ : ಕರ್ನಾಟಕ ಪ್ರೌಢ ಶಿಕ್ಷಣ ಪರೀಕ್ಷಾ ಮಂಡಳಿ 2020ರ ಫೆಬ್ರುವರಿ / ಮಾರ್ಚ್ ಮಾಹೆಯ ಗಣಕಯಂತ್ರ ಪರೀಕ್ಷೆಗಳು

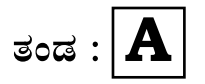

**}⁄Ms⁄ : A —⁄MOÊfi}⁄ —⁄MSÊ¿ : 42 Y**

ವಿಷಯ : **ಗ್ರಾಫಿಕ್ ಡಿಸೈನರ್ ಕೋರ್ಸ್** \_<br>ಪ್ರಾಯೋಗಿಕ<sup>-</sup>ಪರೀಕ್ಷೆ ಹೃಶೆ <del>ಪ</del>ತ್ರಿಕೆ

¶´¤MO⁄ : 01. 03. 2020 ] [ Æ⁄¡⁄»⁄·¤»⁄© @MO⁄V⁄◊⁄fl : 100 ಸಮಯ : ಬೆಳಿಗ್ಗೆ 10-30 ರಿಂದ ಮಧ್ಯಾಹ–12-30 ರವರೆಗೆ ]

*ಅಭ್ಯರ್ಥಿಗಳಿಗೆ ಸೂಚನೆ :* 

- 1. ಪ್ರವೇಶಪತ್ರದಲ್ಲಿ ನಿಗದಿಪಡಿಸಿರುವ ತಂಡ ಹಾಗೂ ಪ್ರಶೆ $\equiv$ ಪ್ರಿಕೆಯಲ್ಲಿ ಮುದ್ರಿತವಾಗಿರುವ ತಂಡವನು–ತಾಳೆ ನೋಡಿಕೊಳ್ಳುವುದು.
- 2. ನಿಮಗೆ ನಿಗದಿಪಡಿಸಿರುವ ಗಣಕಯಂತ್ರವನು–ಮಾತ್ರ ಉಪಯೋಗಿಸತಕ್ಕದ್ದು.
- 3. ಪರೀಕ್ಷಾ ಕೇಂದ್ರದಲ್ಲಿ ಸಿಡಿ, ಪೆನ್ಡ್ರೆವ್, ಲ್ಯಾಪ್ಟಾಪ್ ಮುಂತಾದ ಬಳಕೆಯನು– ನಿಷೇದಿಸಲಾಗಿದೆ.
- 4. ತಂಡ ಬದಲಾವಣೆಗೆ ಅವಕಾಶವಿಲ್ಲ.
- 5. ಪರೀಕ್ಷಾ ಕೇಂದ್ರದಲ್ಲಿ ಶಿಸ್ತಿನಿಂದ ನಡೆದುಕೊಳ್ಳುವುದು.

 **12013** [ Turn over

## **COMPUTER EXAMINATIONS — FEBRUARY/MARCH, 2020 GRAPHIC DESIGNER COURSE PRACTICAL EXAMINATIONS**

Time : 2 hours ] [ Max. Marks : 100

#### *Instructions to the Candidates :*

- 1. Create a new folder on the desktop.
- 2. Name your Folder by your Register Number.
- 3. Save all your files into your folder.

*Note* : Answer *all* the 4 questions.

#### **SECTION – I : PAGEMAKER**

**Ouestion No. 1** 25

**Type the following passage with Font Face : 'Times New Roman' and Font** 

**Size : 12** 10

#### **Mobile App**

A mobile application is a type of application software designed to run on a mobile device, such as a smartphone or tablet computer. Mobile applications frequently serve to provide users with similar services to those accessed on PCs. Apps are generally small, individual software units with limited functions. This use of software has been popularized by Apple Inc. and its App Store, which sells thousands of applications for the iPhone, iPad and iPod Touch.

A mobile application also may be known as an app, Web app, online app, iPhone app or smartphone app.

Mobile apps are sometimes categorized according to whether they are webbased or native apps, which are created specifically for a given platform. A third

category, hybrid apps, combines elements of both native and Web apps. As the technologies mature, it is expected that mobile application development efforts will focus on the creation of browser-based, device-agnostic Web applications. Mobile applications are a move away from the integrated software systems generally found on PCs. Instead, each app provides limited and isolated functionality such as a game, calculator or mobile web browsing. Although applications may have avoided multitasking because of the limited hardware resources of the early mobile devices, their specificity is now part of their desirability because they allow consumers to hand-pick what their devices are able to do.

#### **Do the following alignments :**

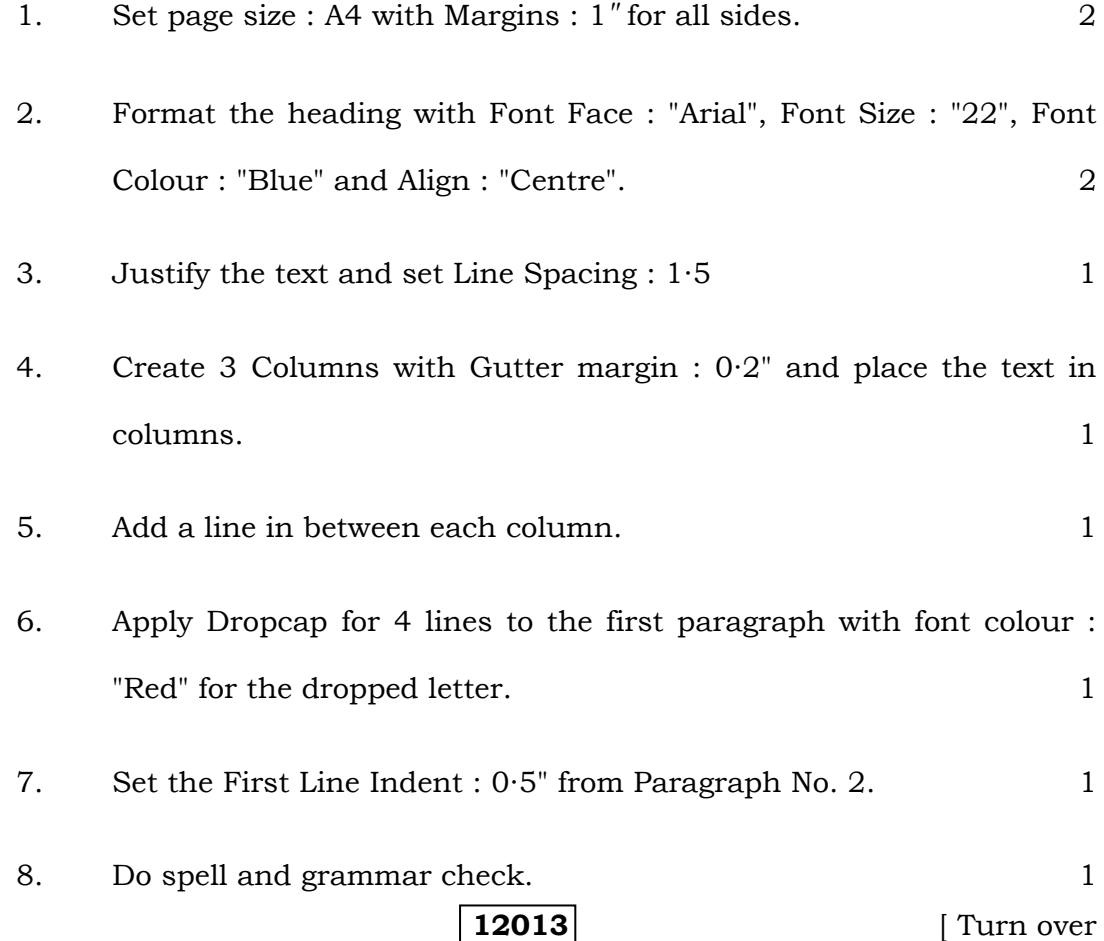

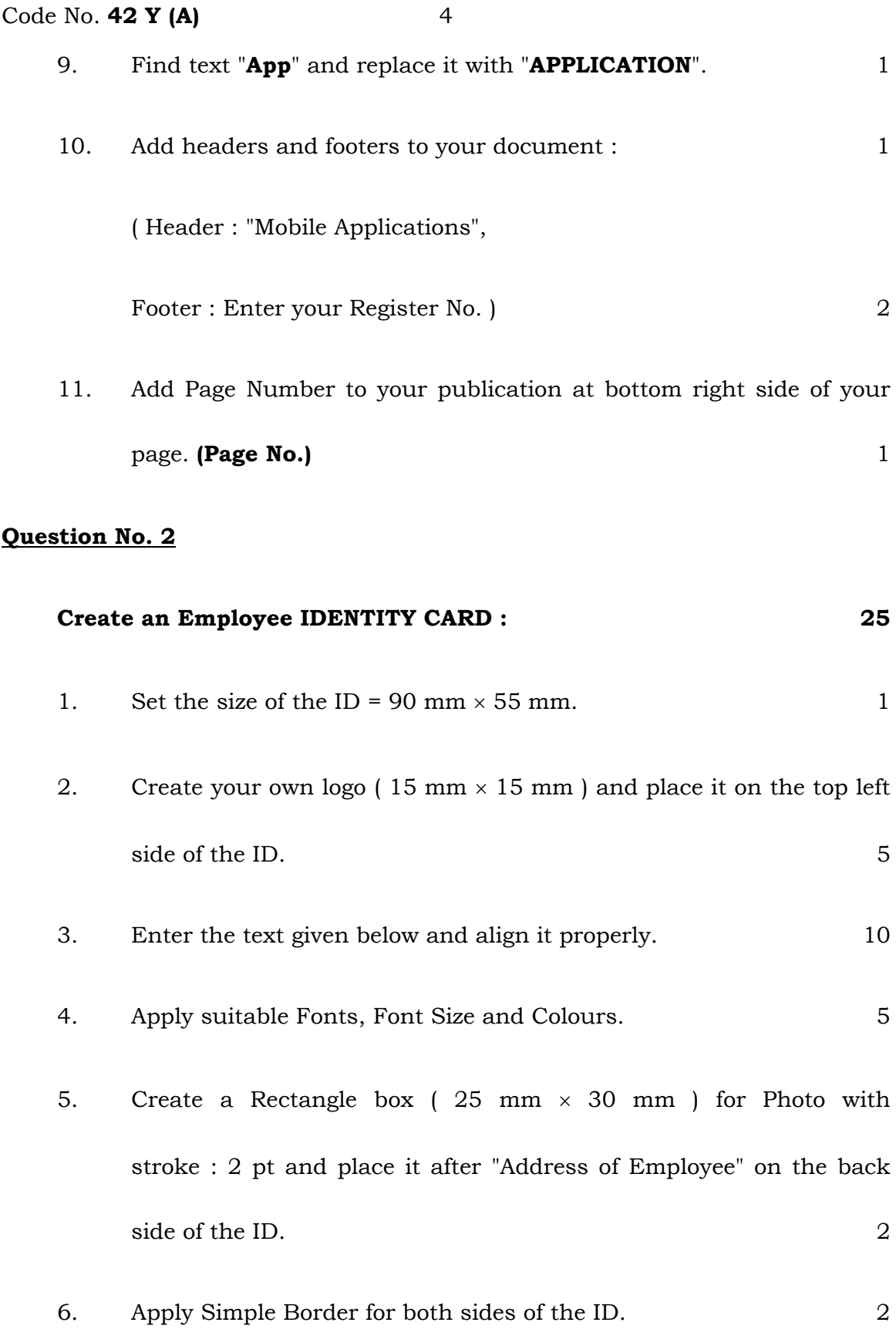

**The ID card should contain the following information :** 

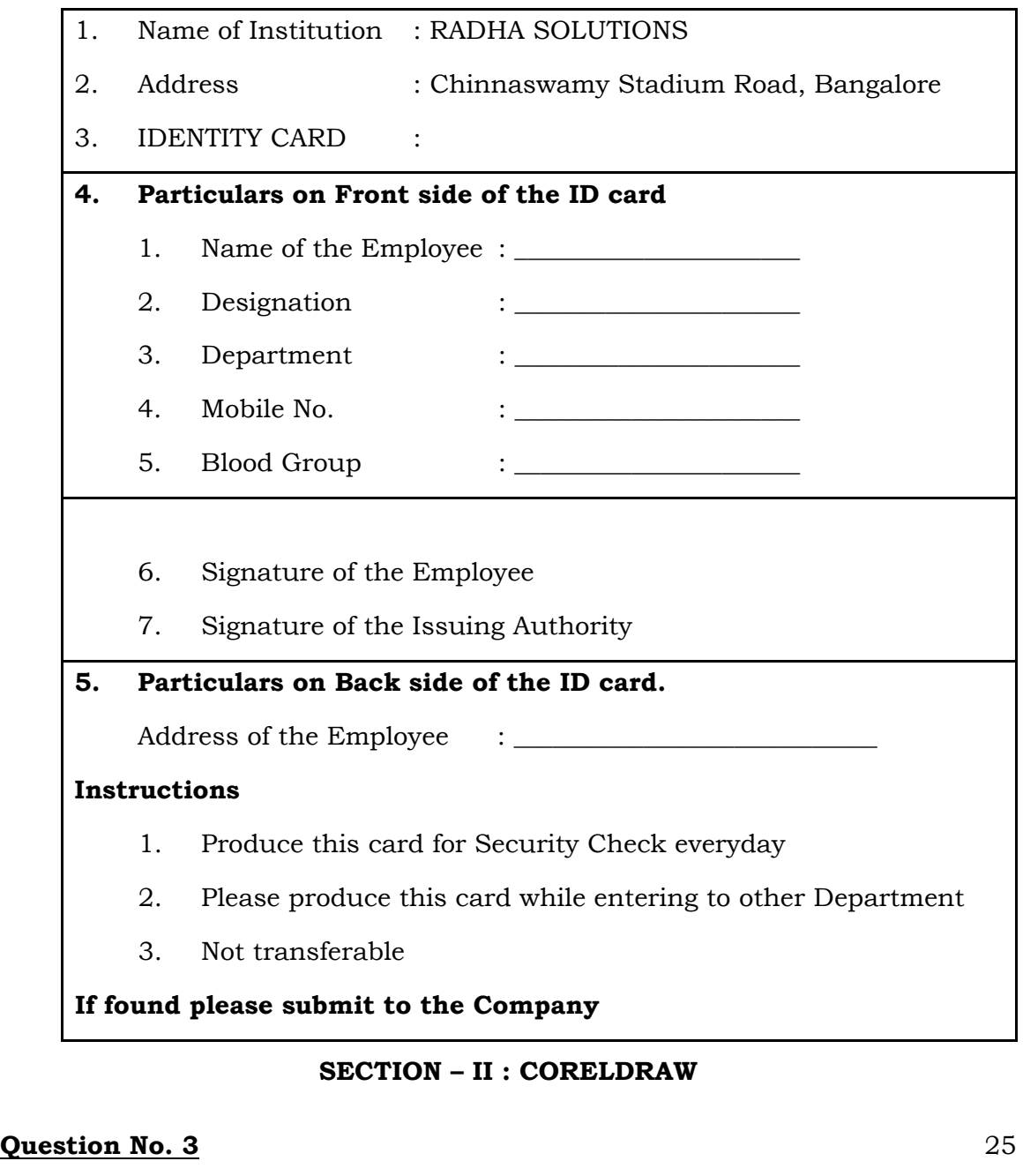

## 1. Design a pamphlet of size  $5 \times 7$  inches with the given contents. 10

- 2. Design the page, add necessary shapes as shown below. 6
- 3. Use any 4 Font Colours for designing the pamphlet. 2
- 4. Use any 4 Font Styles and Sizes to design the pamphlet. 4

**12013** [ Turn over

- 5. Design and apply a Bullet as shown. 2
- 6. Align all the text to the centre of the page  $(5 \times 7 \text{ inch box})$ . 1

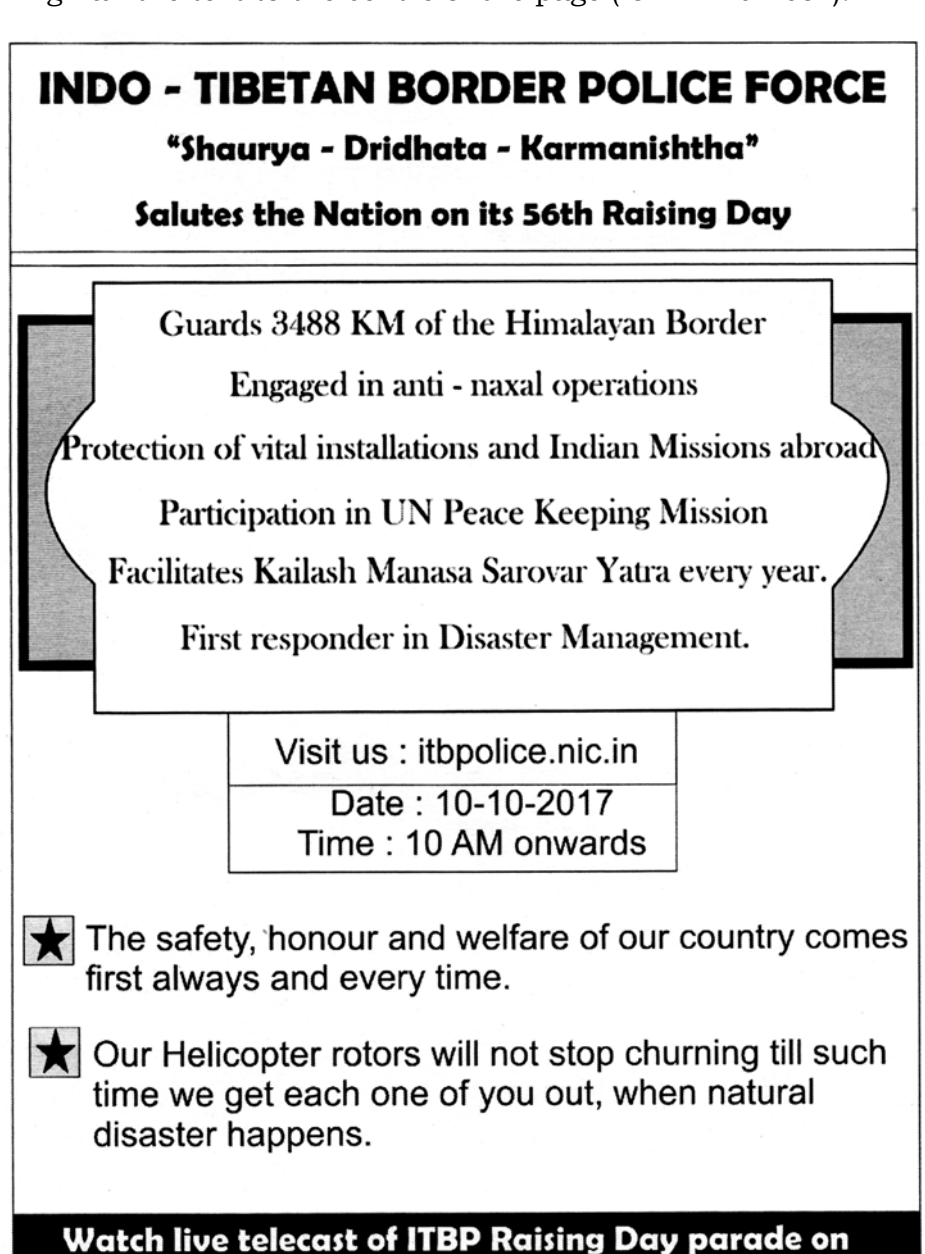

### DD Bharti and DD India from 10:00 AM onwards

#### **Question No. 4** 25

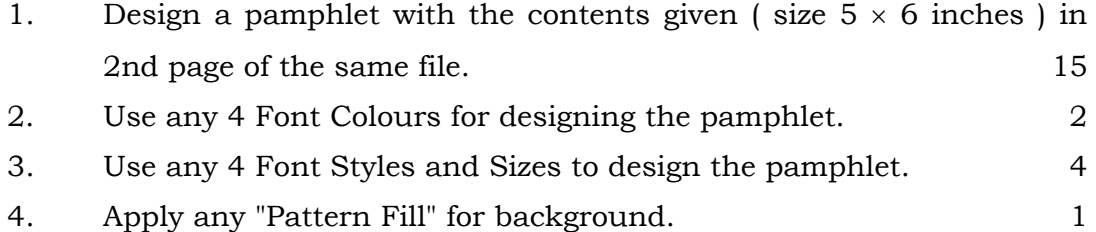

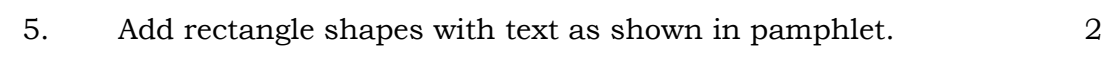

6. Align all the text to the centre of the page  $(5 \times 6 \text{ inch box})$ . 1

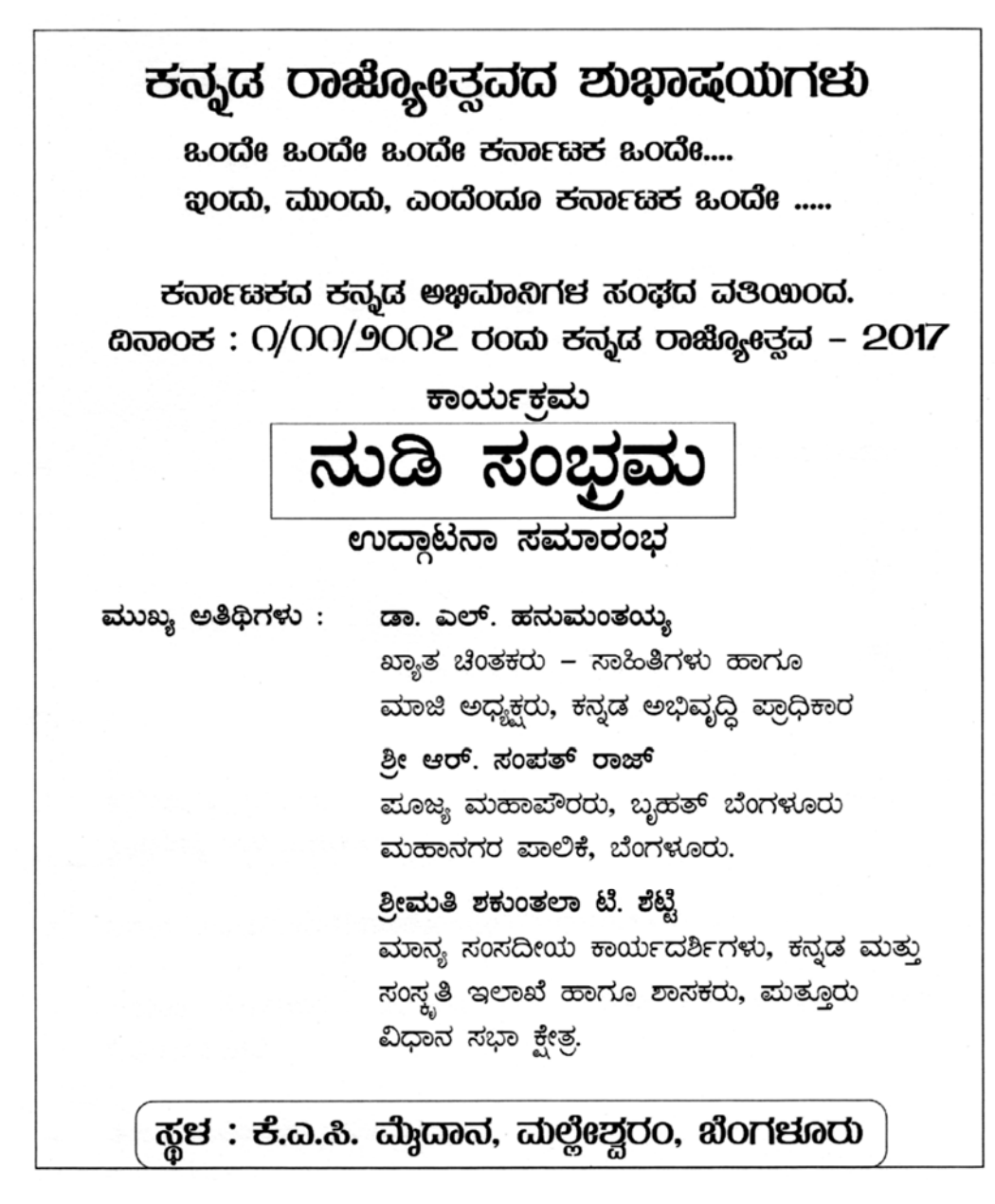